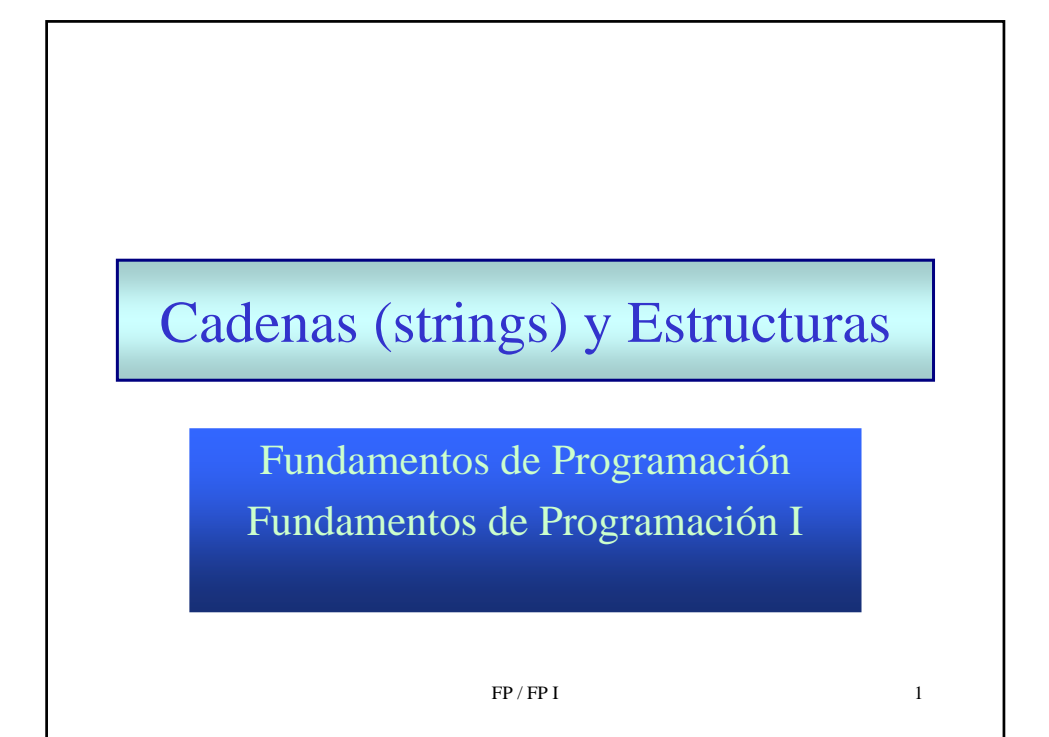

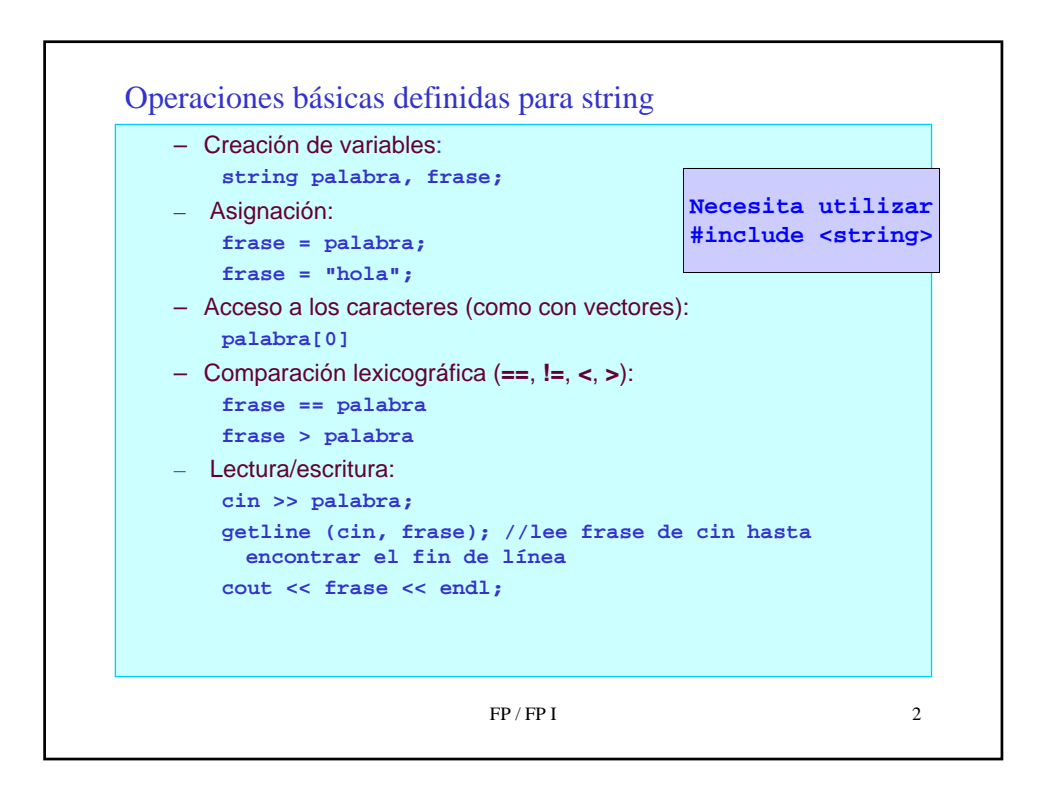

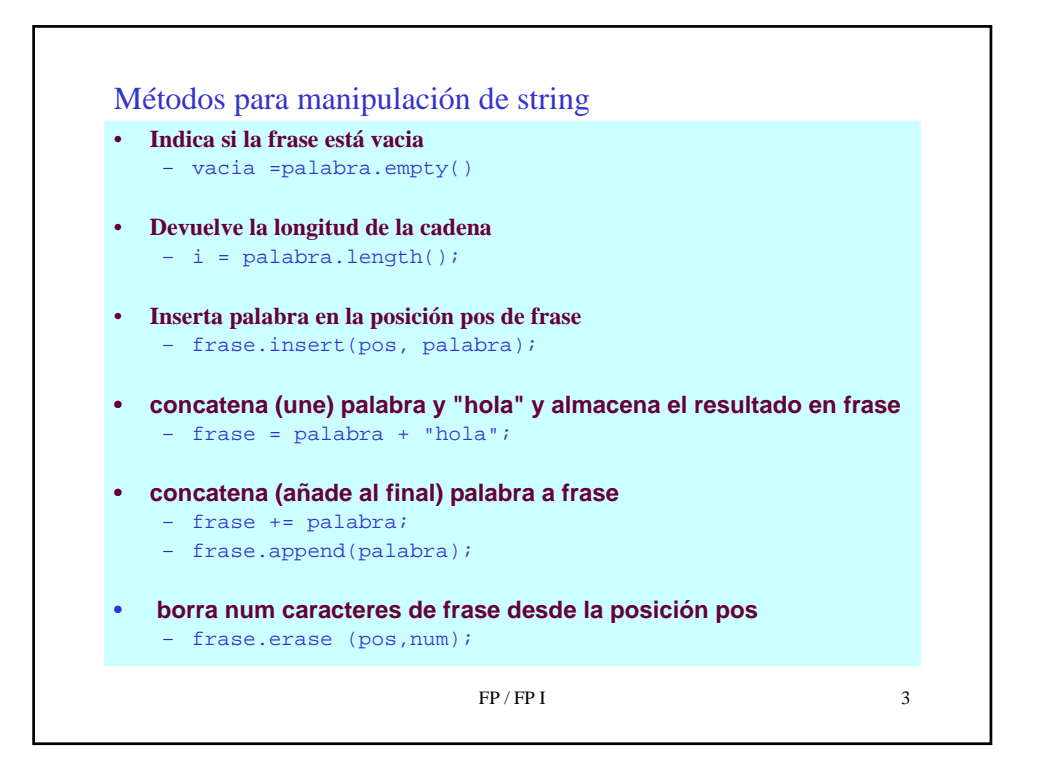

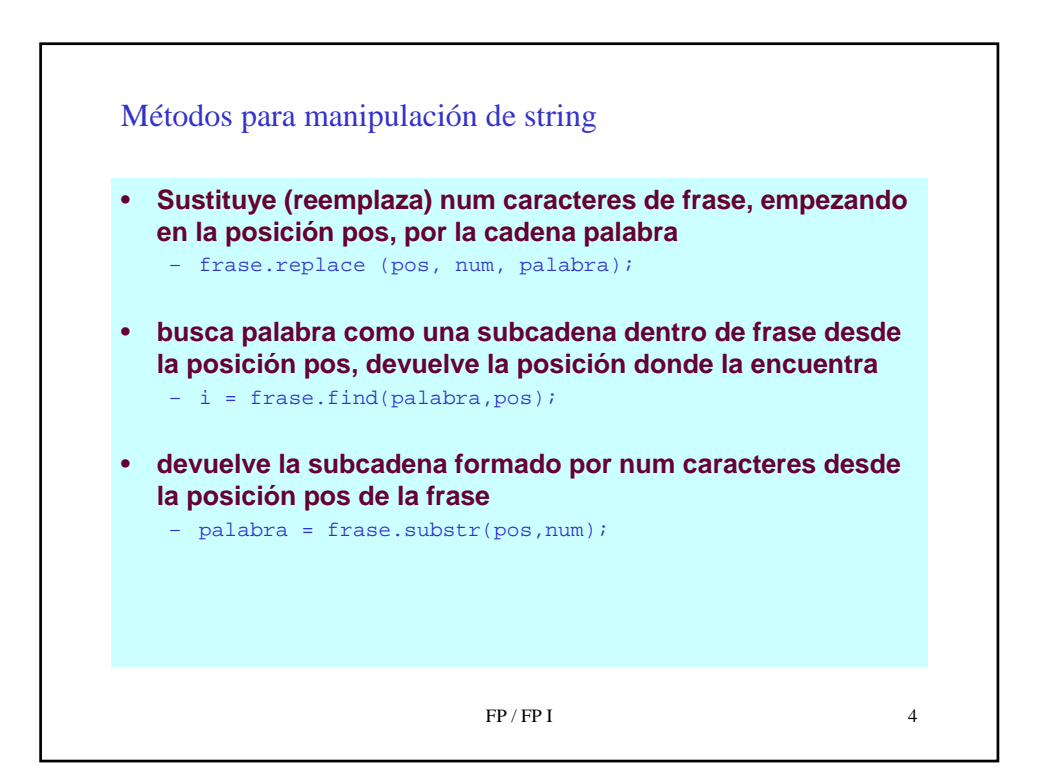

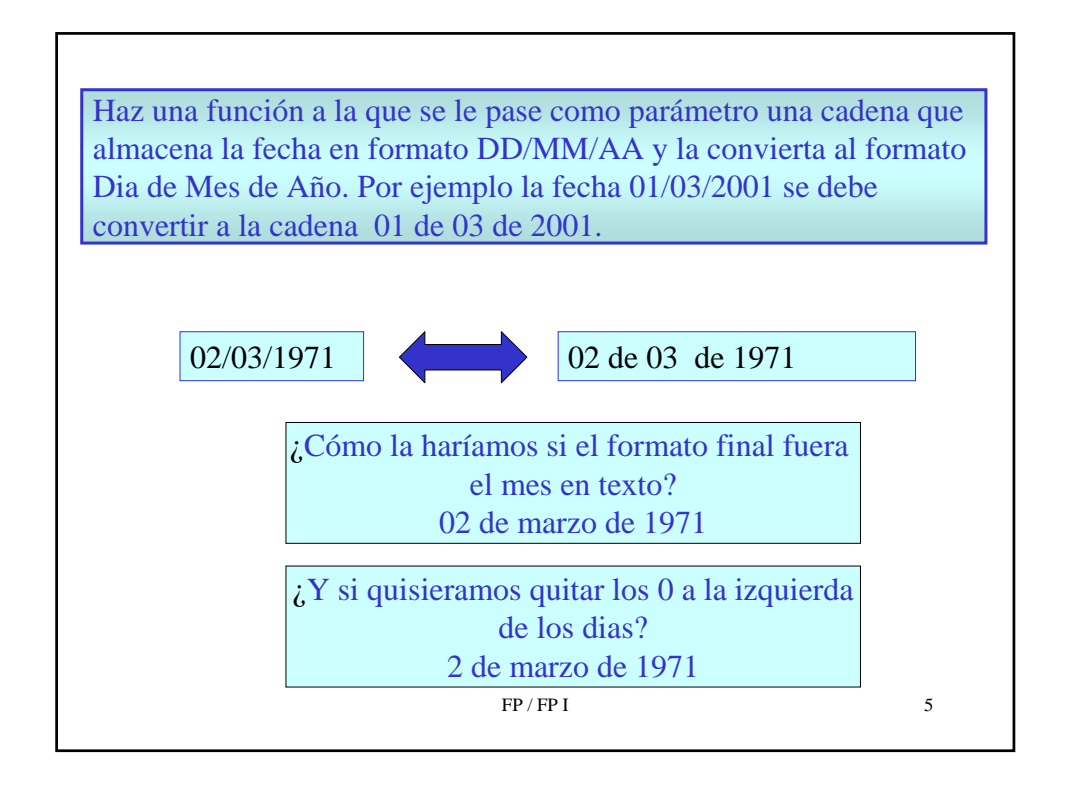

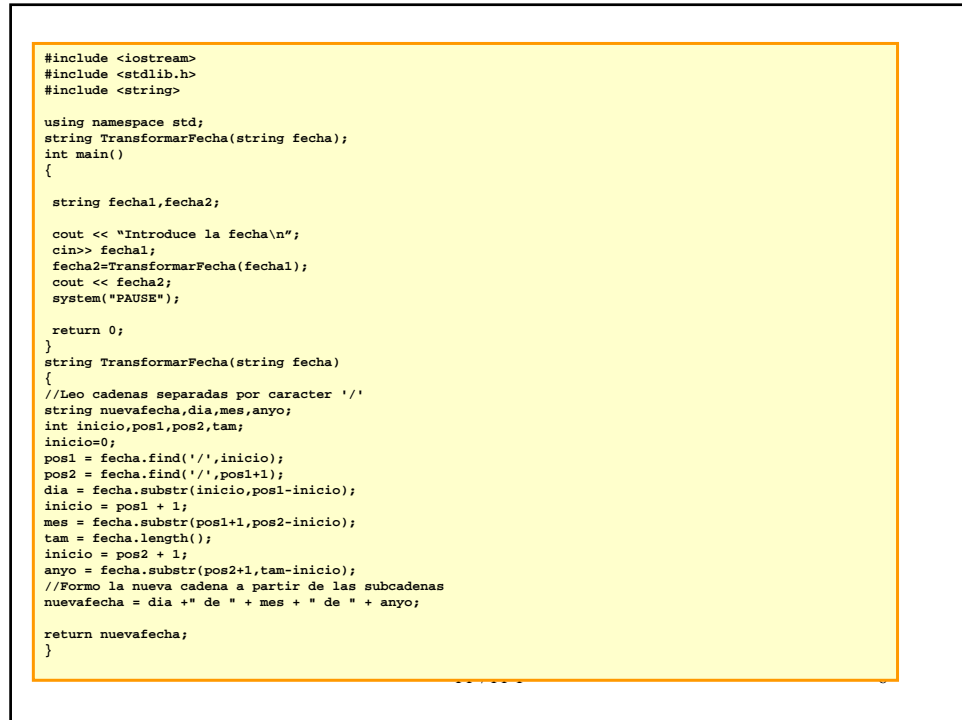

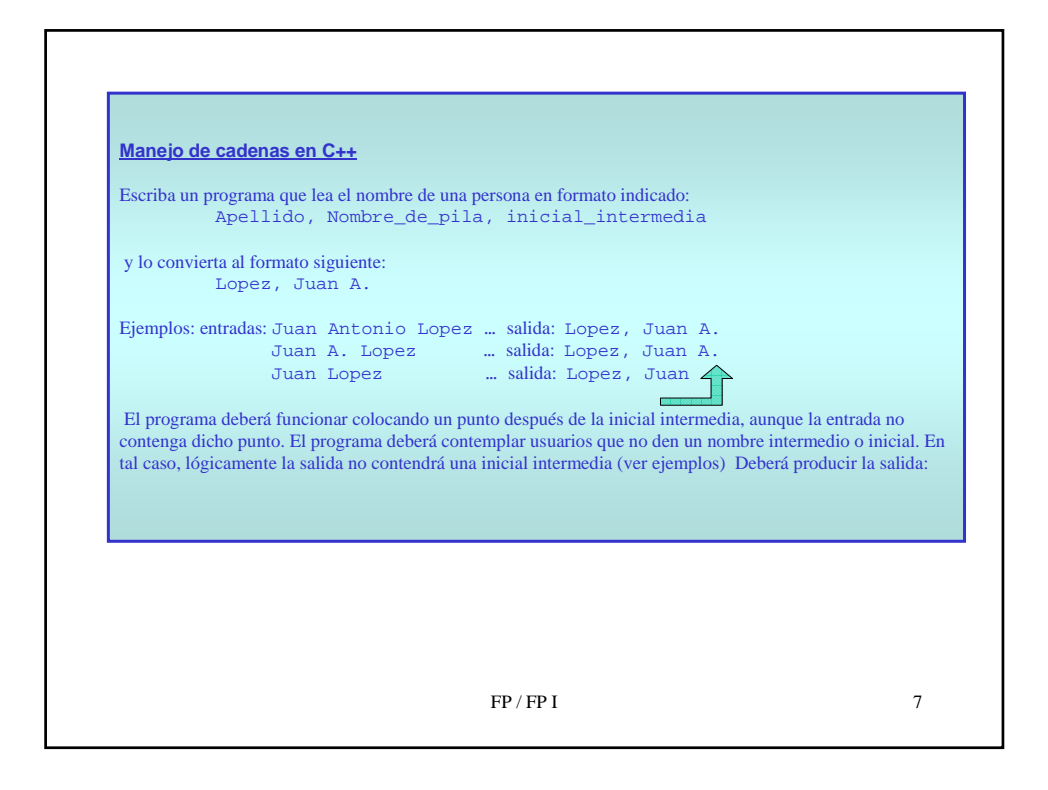

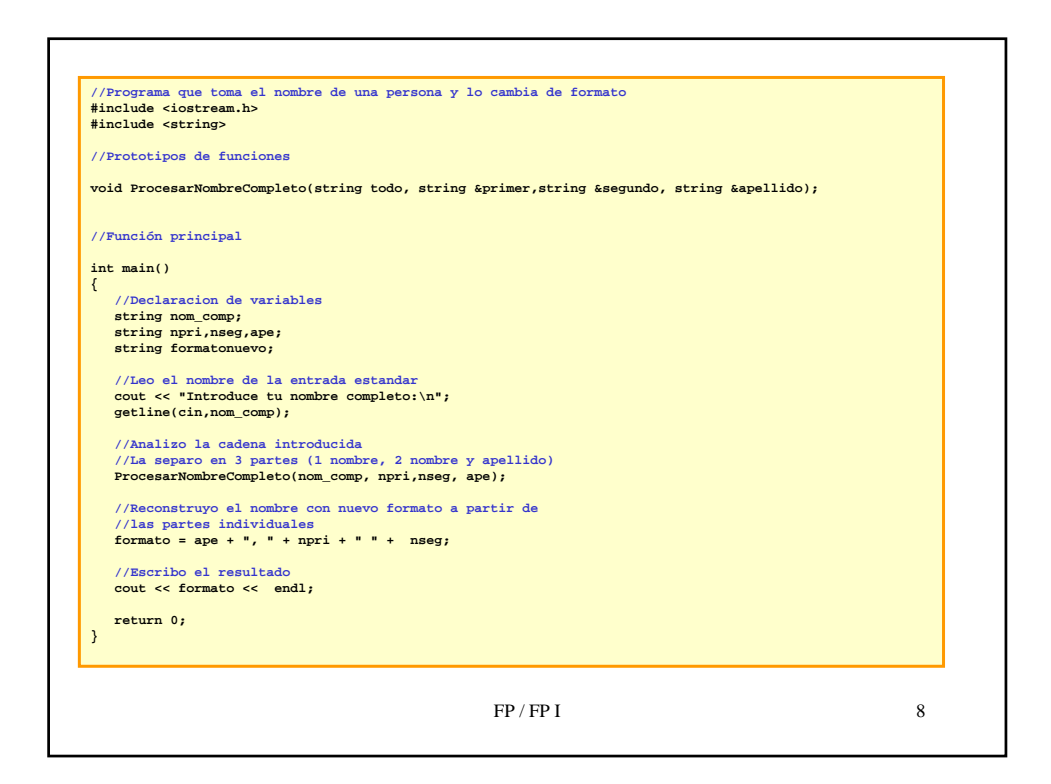

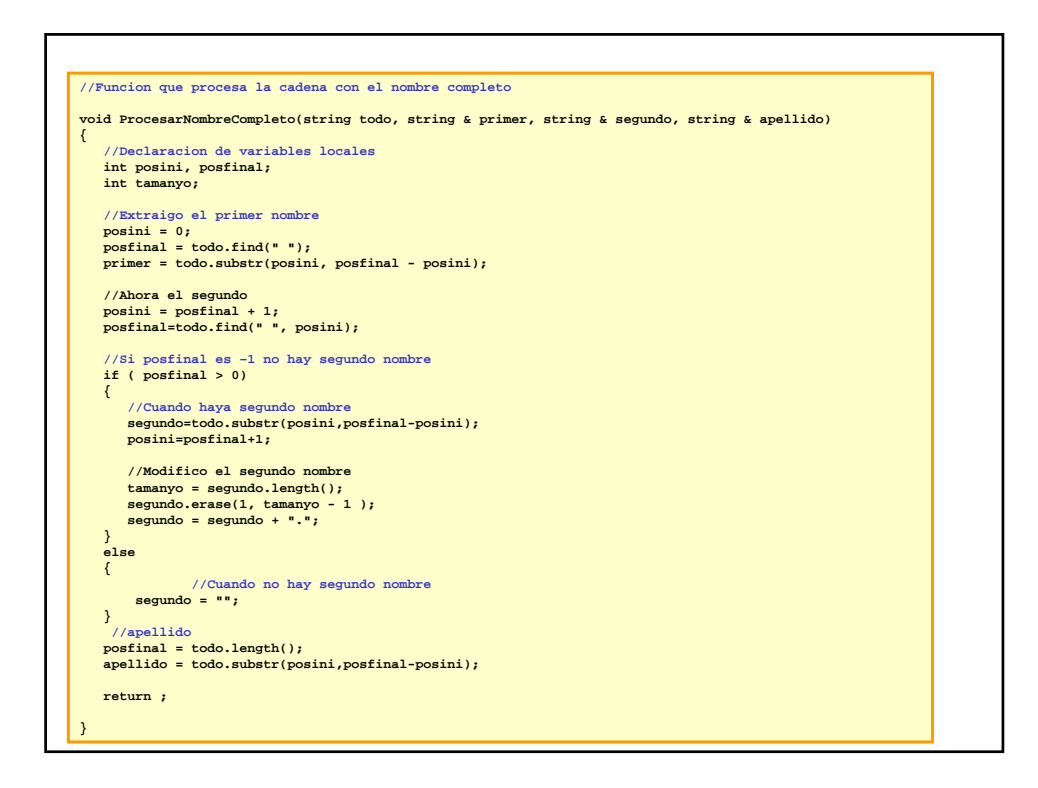

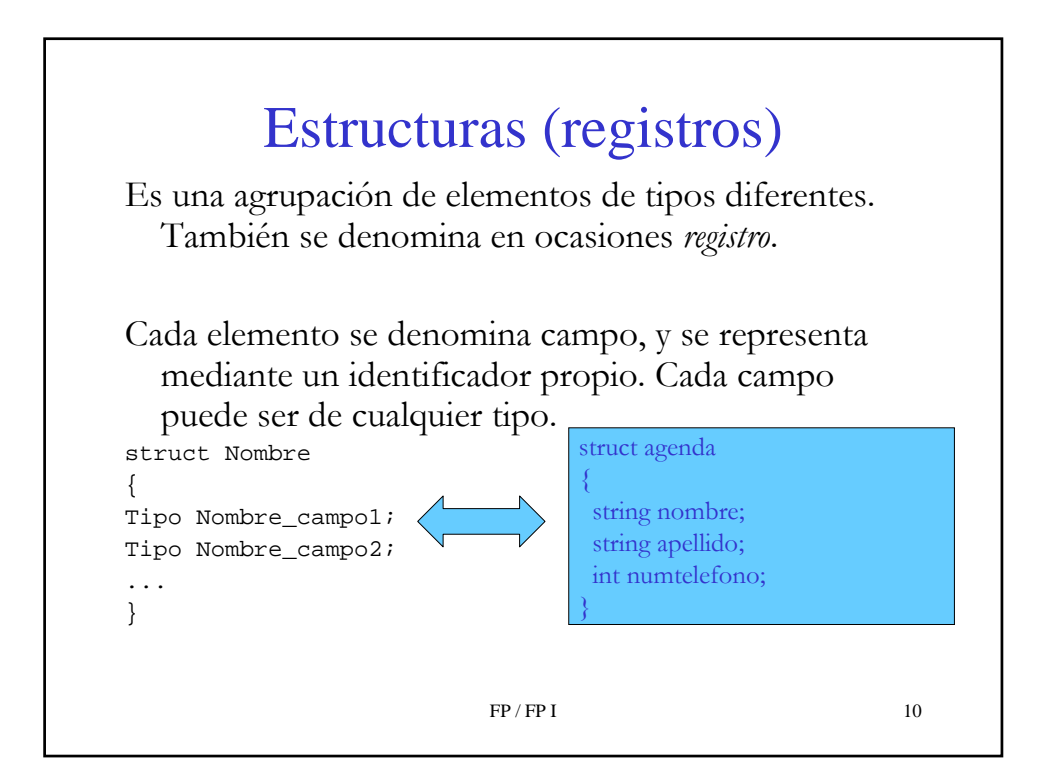

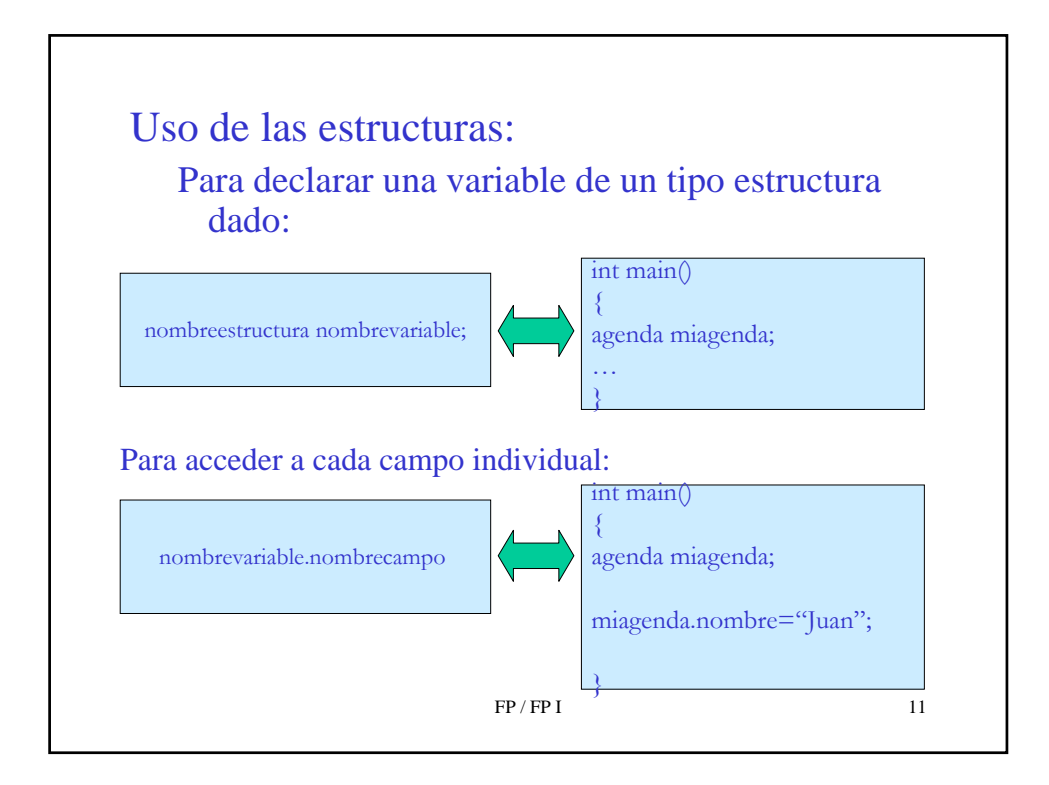

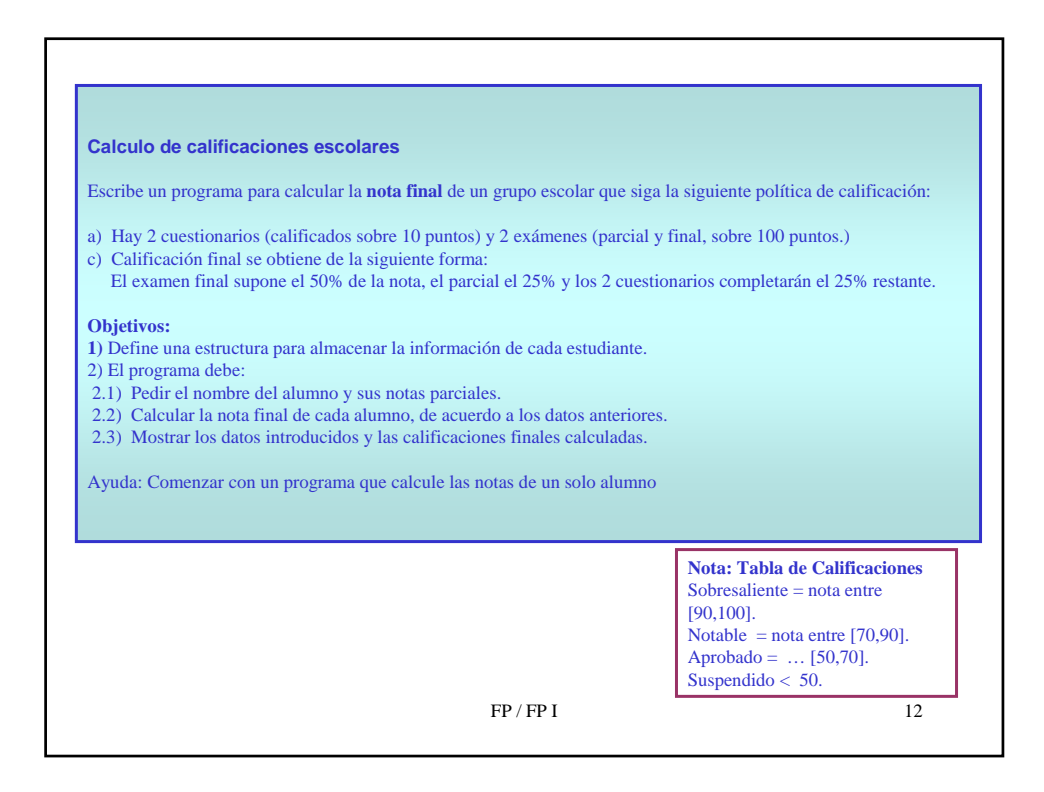

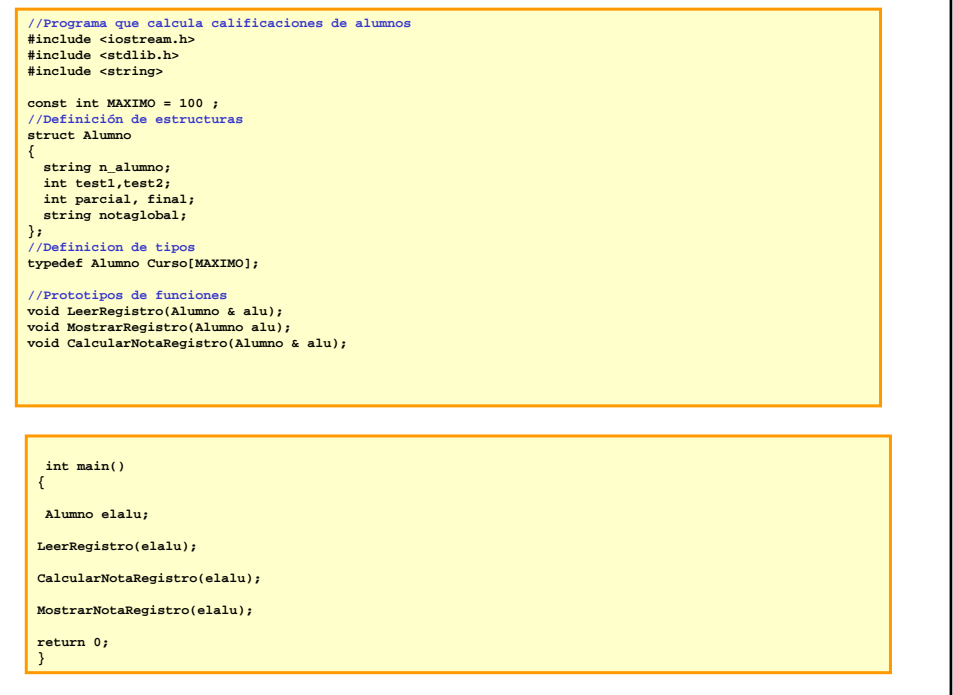

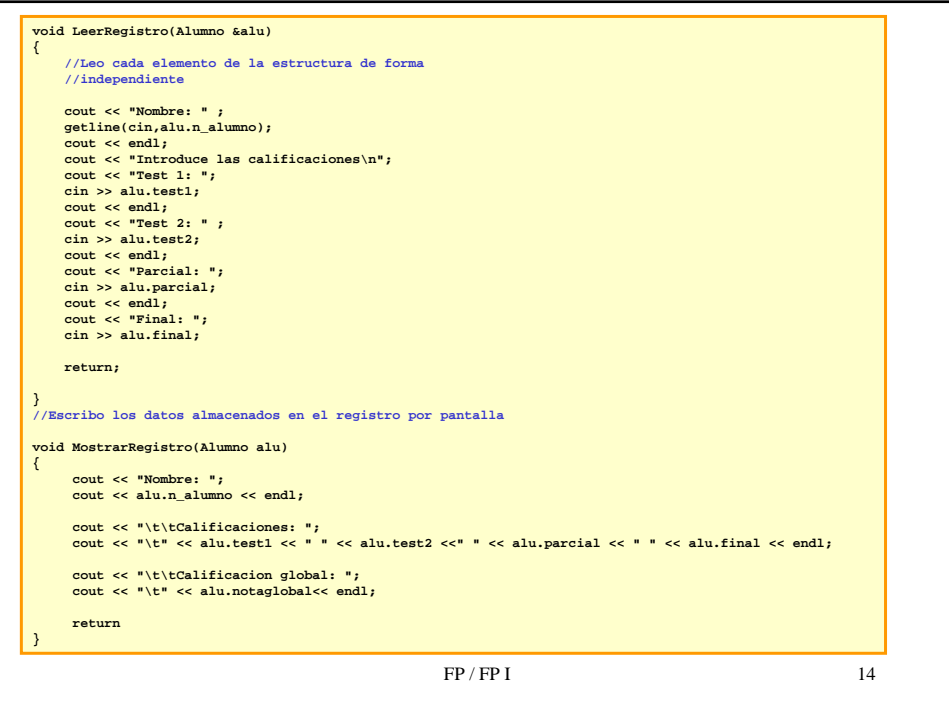

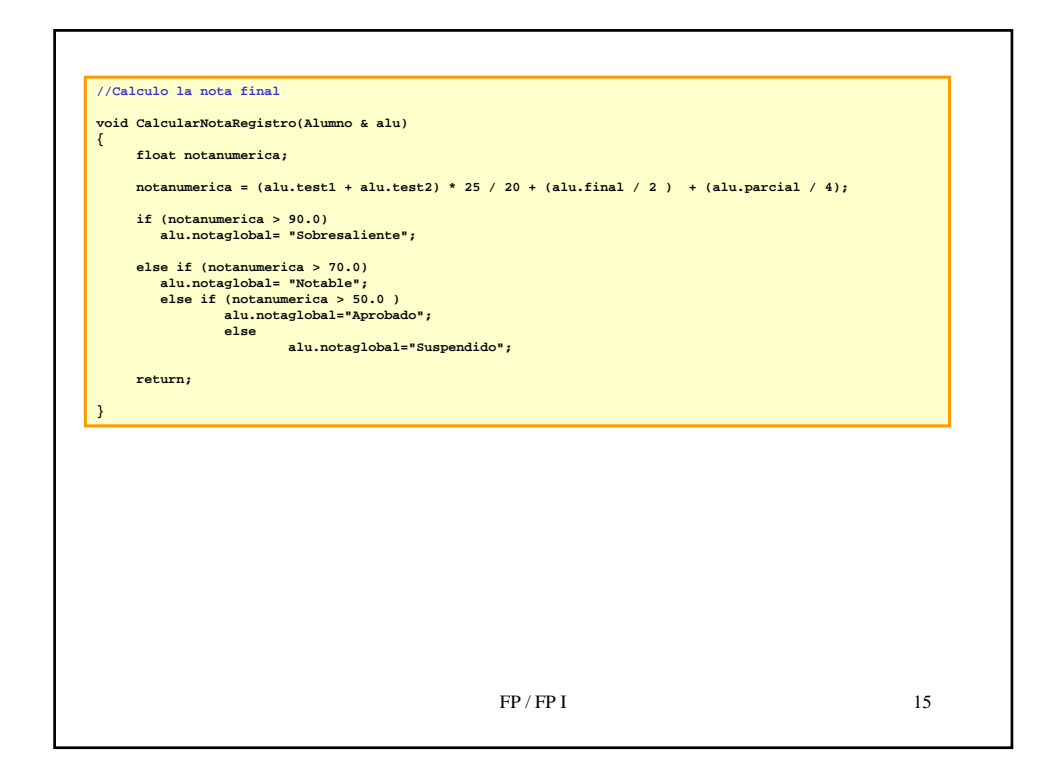

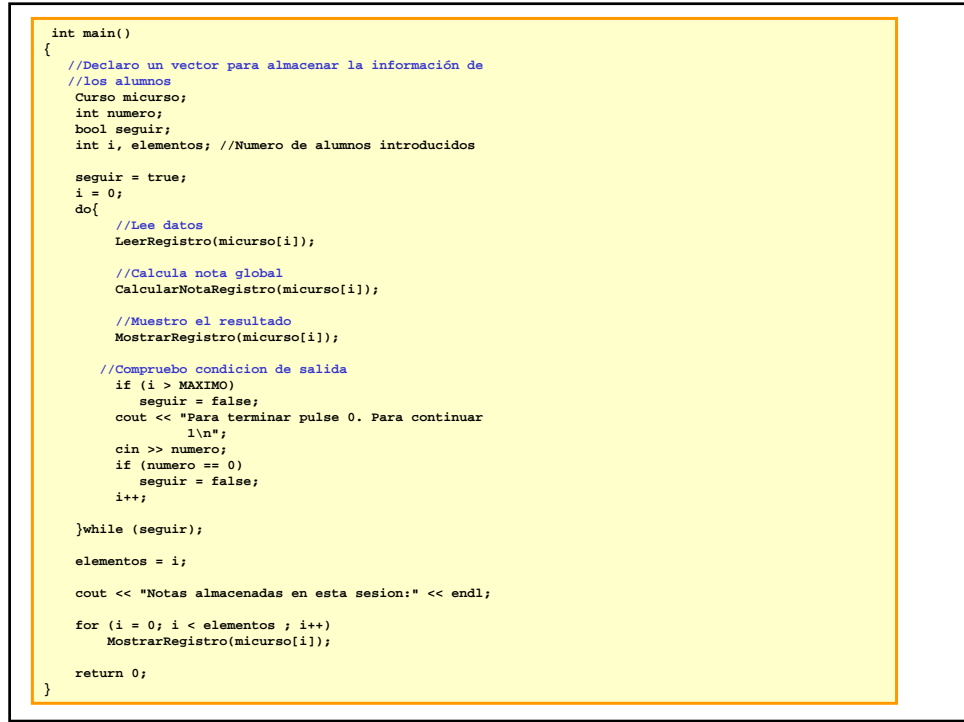

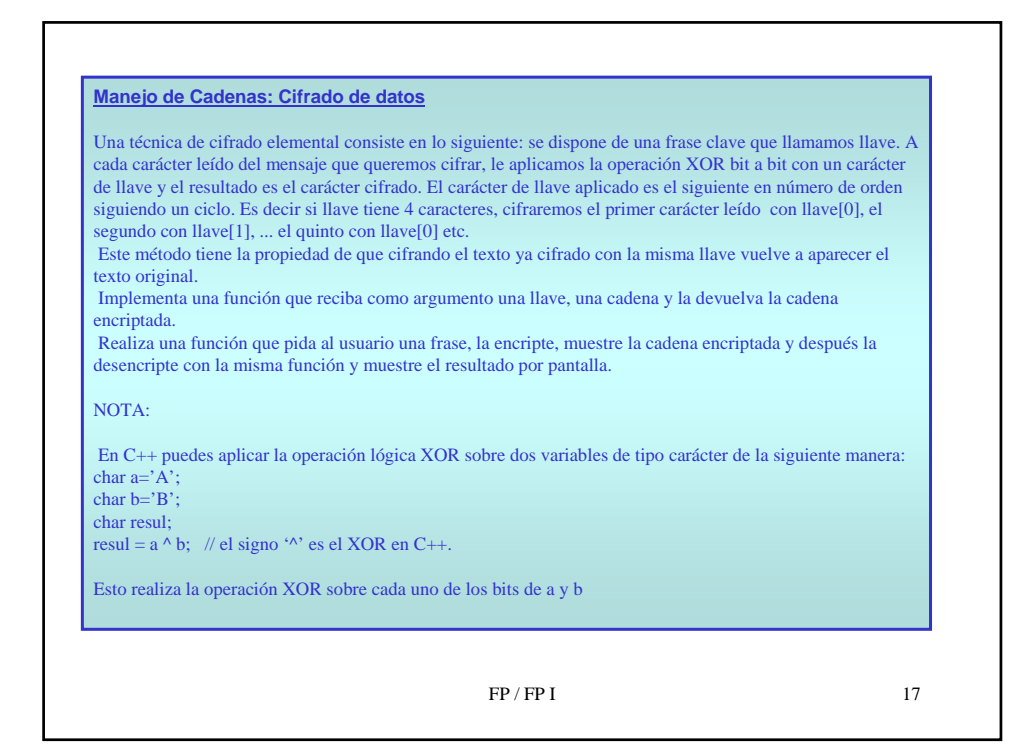

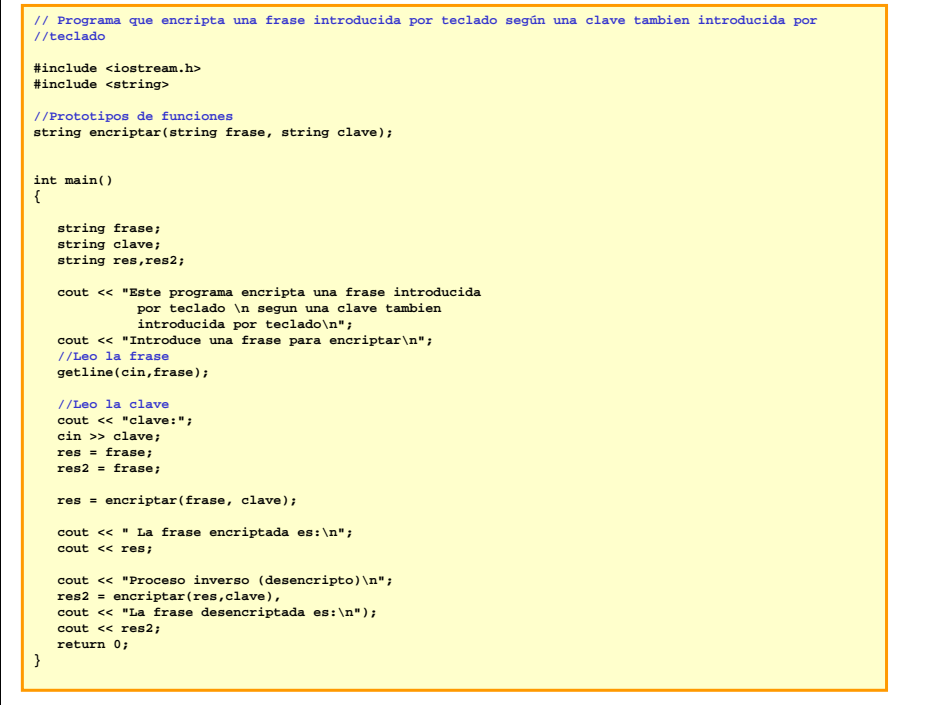

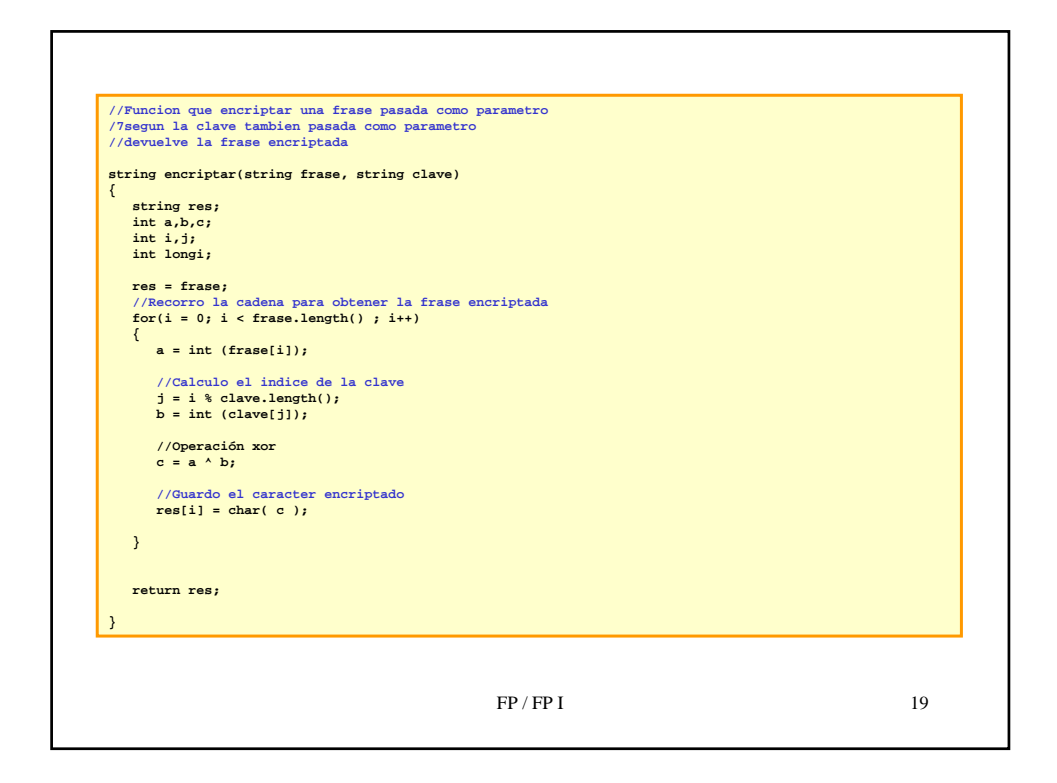

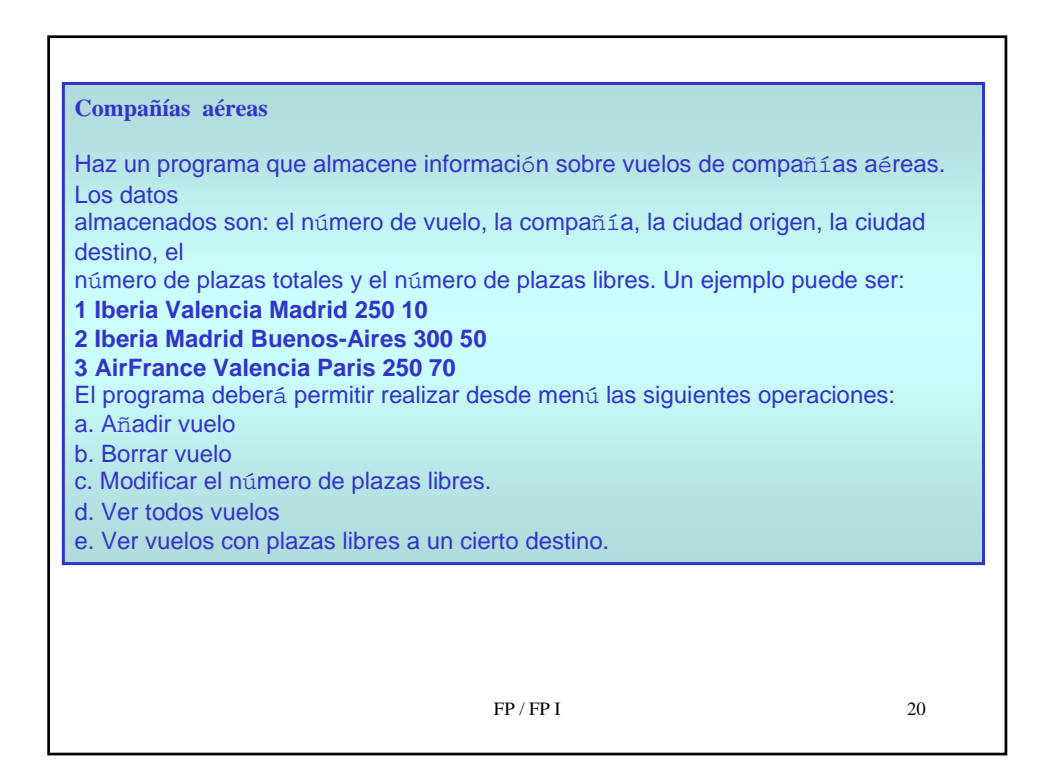

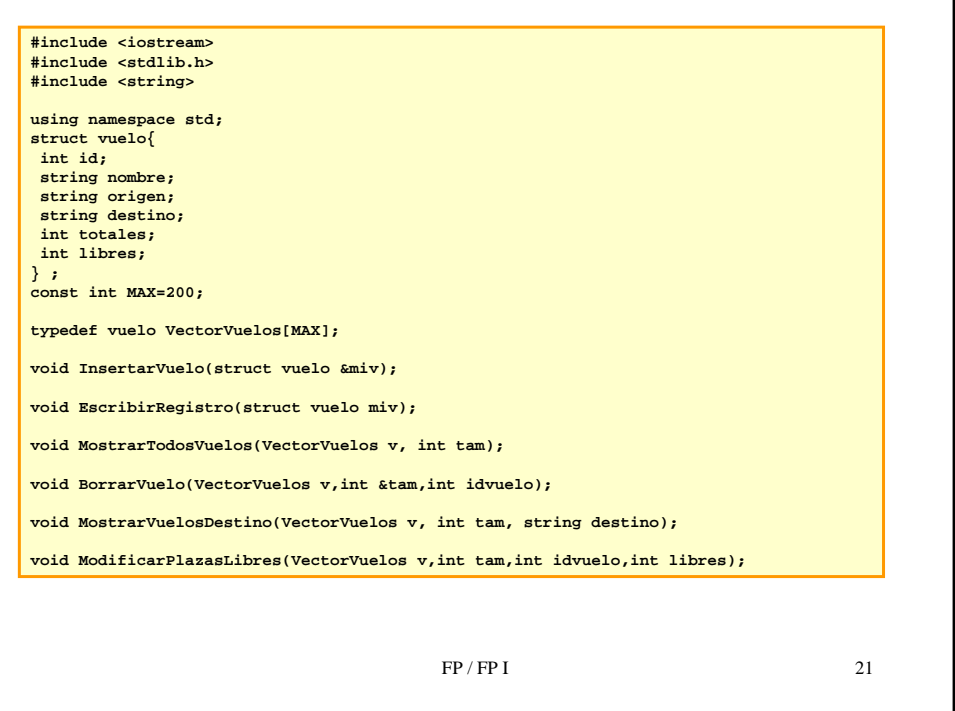

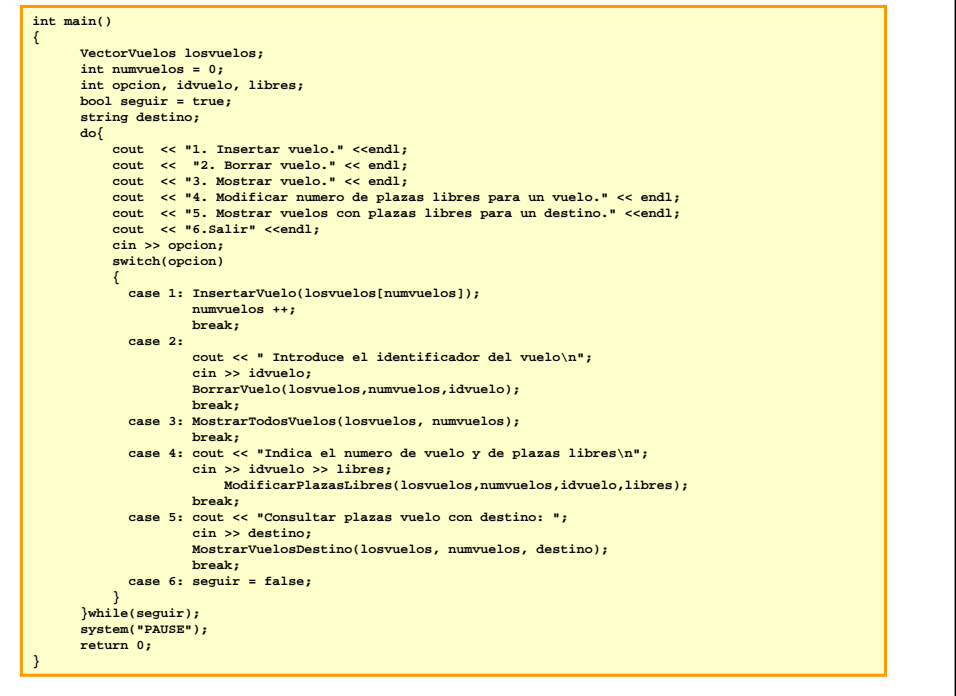

```
void InsertarVuelo(struct vuelo &miv)
{
  cout <<"Id: ";
   cin >> miv.id;
cout <<"Nombre: ";
cin >> miv.nombre;
cout <<"Origen: ";
   cin >> miv.origen;
cout <<"Destino: ";
cin >> miv.destino;
   cout <<"Numero de plazas totales: ";
cin >> miv.totales;
  miv.libres = miv.totales;
 }
 void EscribirRegistro(struct vuelo miv)
 {
    cout << miv.id <<" ";
cout << miv.nombre<<" ";
cout << miv.origen<<" ";
   cout << miv.destino<<" ";
   cout << miv.totales<<" ";
   cout << miv.libres <<endl;
 }
 void MostrarTodosVuelos(VectorVuelos v, int tam)
 {
    int i;
for (i = 0 ; i < tam ; i++)
        EscribirRegistro(v[i]);
   return;
 }
```

```
void BorrarVuelo(VectorVuelos v,int &tam,int idvuelo)
{
    int i= 0;
int elemento;
   while (v[i].id != idvuelo && i < tam) //Buscar vuelo
   {
       i++;
    }
   elemento = i;
   if ( elemento < tam) //Lo he encontrado
    {
for ( i = elemento ; i < tam -1 ; i++)
v[i] = v[i + 1];
tam --;
}else
        cout << "No existe ese vuelo\n";
   return;
}
void ModificarPlazasLibres(VectorVuelos v,int tam,int idvuelo,int libres)
{
    int i, elemento;
    i = 0;
    while (v[i].id != idvuelo && i < tam)
     {
i++;
}
     elemento = i;
if ( elemento < tam) //lo he encontrado
    {
        v[elemento].libres = libres;
        cout << "Modificación realizada\n";
    }
    return;
}
```
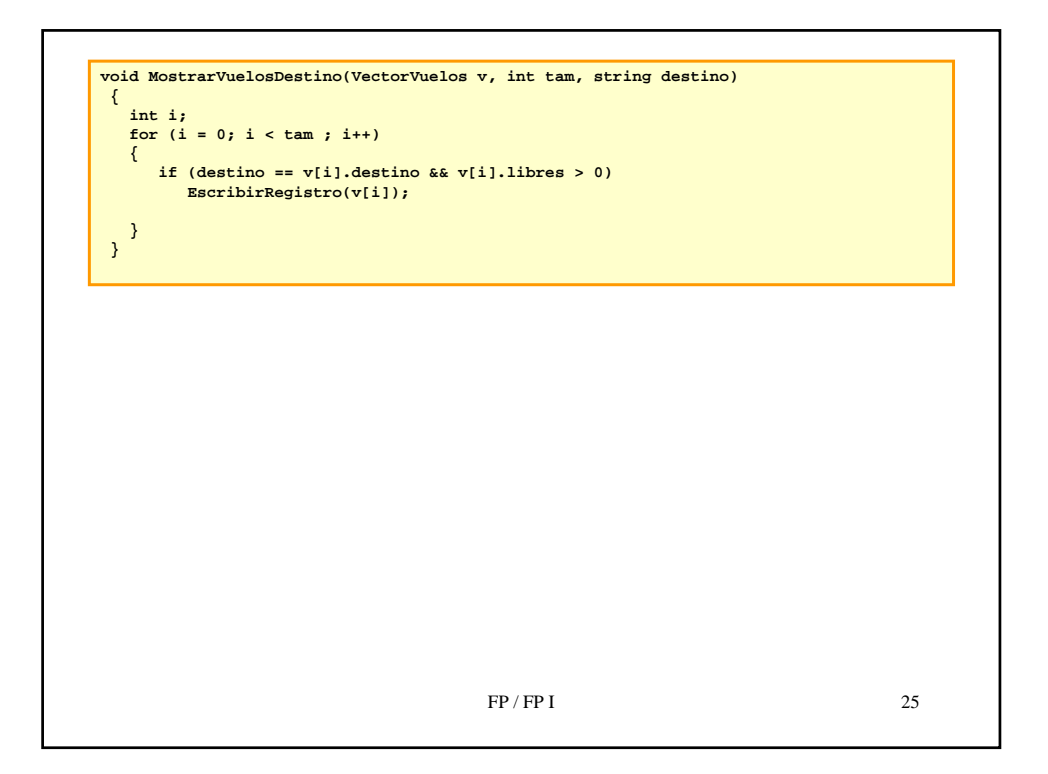

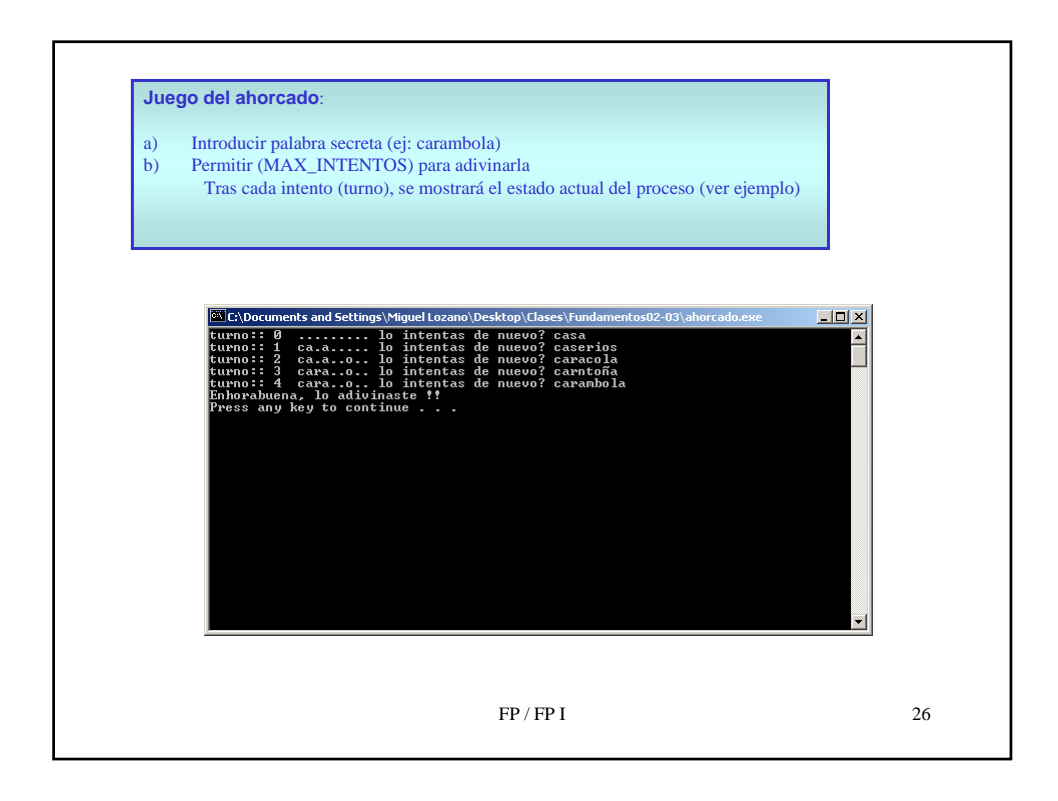

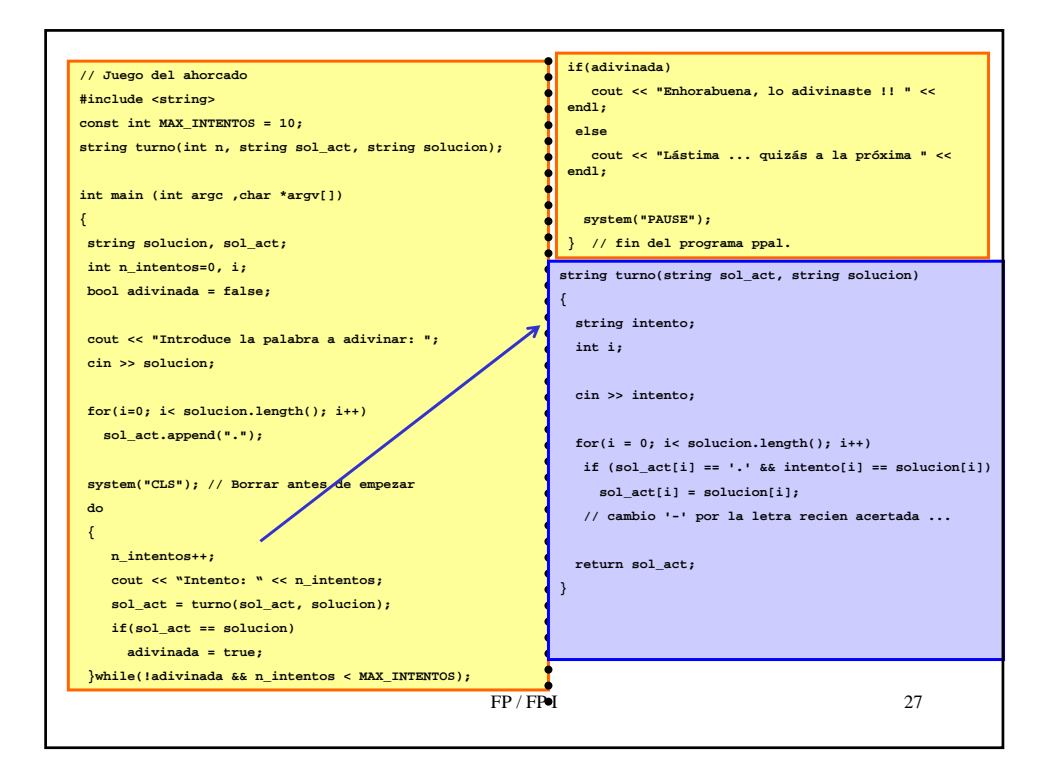

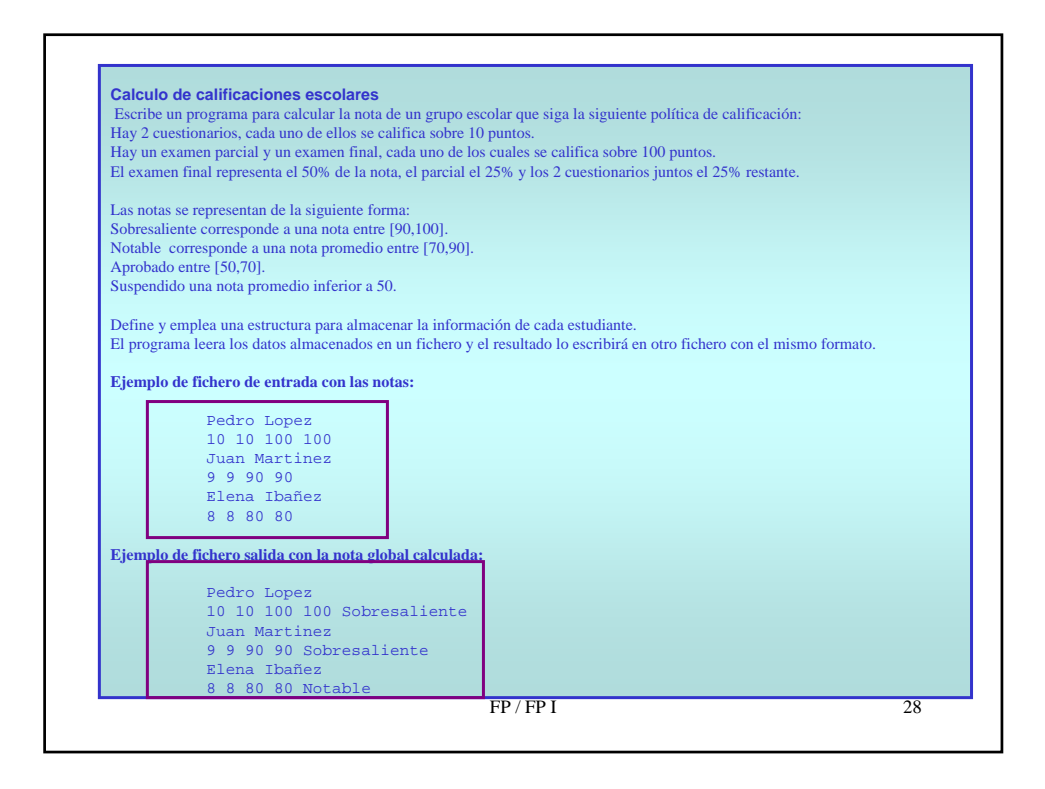

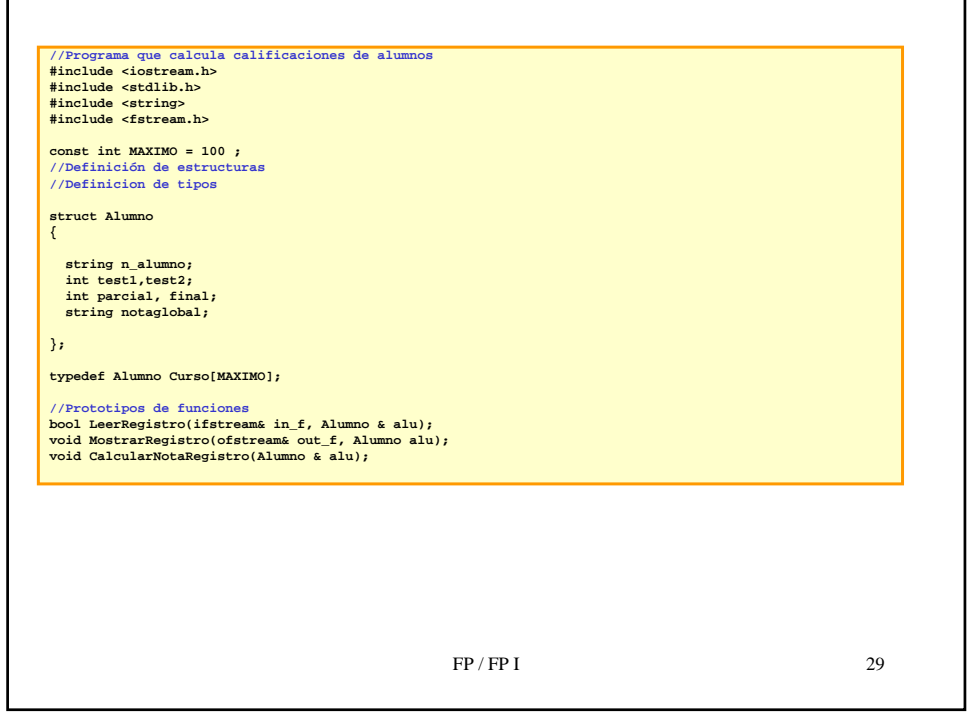

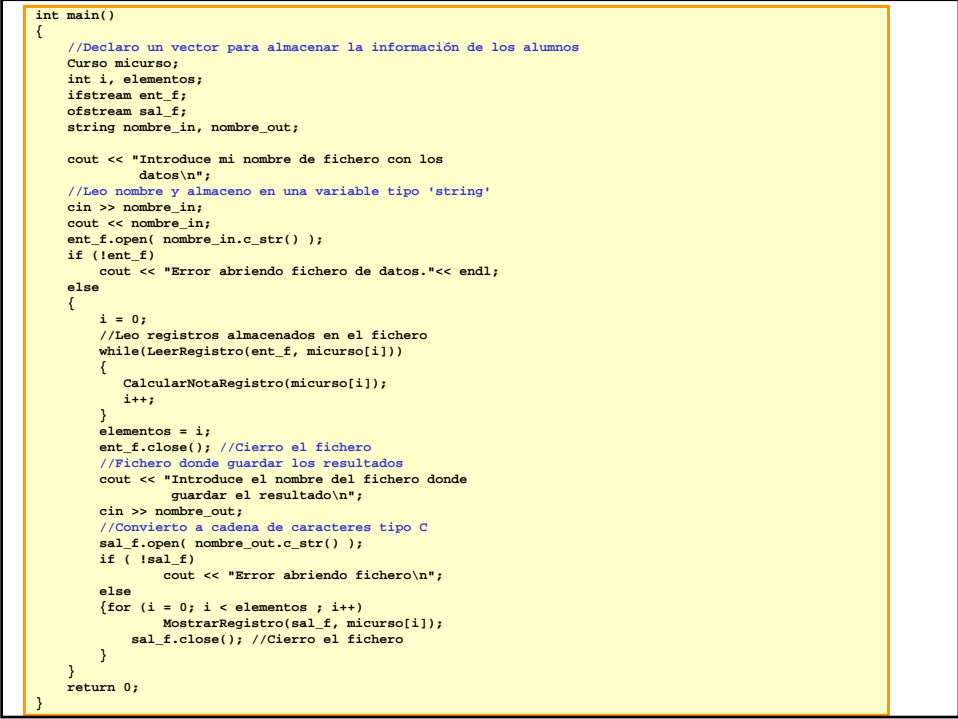

![](_page_15_Figure_0.jpeg)